## **Boletim Técnico**

## **Melhoria na Edição das Ocorrências**

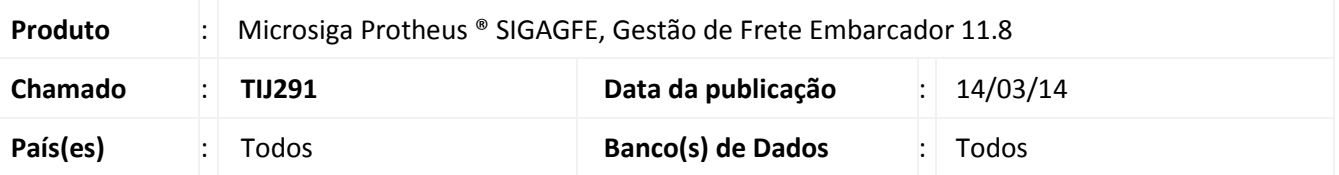

 Implementada a melhoria para que na alteração da ocorrência, o *grid* carregue corretamente os trechos relacionados á ocorrência.

Para viabilizar essa melhoria, é necessário aplicar o pacote de atualizações (*Patch*) deste chamado.

## **Procedimentos para Utilização**

- 1. Digite vários documentos de carga, vincule a um romaneio e calcule;
- 2. Inclua uma ocorrência, e selecione vários trechos;
- 3. Edite a ocorrência e verifique que são considerados na seleção os trechos já relacionados à ocorrência.

## **Informações Técnicas**

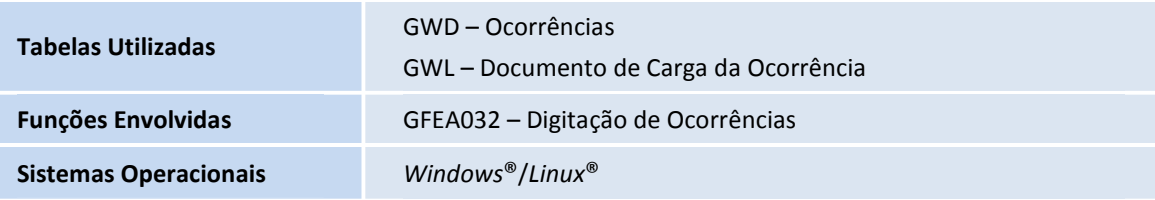